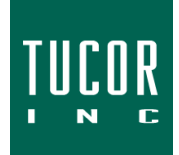

## **Technical Note 120**

June 2021 www.tucor.com

## **TWC & TWI Station Naming**

The following items should be taken into consideration when naming stations in the Tucor TWC (Flowmaster & TWC-NV) and TWI (TWC-NV Web) irrigation controllers:

- Character use
	- o Full alphabet (DIP switch 12 set to O (open), this is default)
		- **A Z**
		- **0 9**
		- No special characters
		- No spaces (blanks)
	- o Limited alphabet for Remote Field Access (RFA) (DIP switch 12 set to C (closed), this is not the factory default)
		- **B D G L S**
		- **0 9**
- The station name cannot be edited on the web if entered manually at the controller and a space (blank) is used within the station name (i.e. "ST 0 1" or "R1 A").
- When naming stations in Cycle Manager, use the "Tab" button on your keyboard to navigate from field to field

Intro Basic **PROGRAMS Expected Flow Address** Valve Type **Name Bor S01** n 21199  $\overline{1}$ **STATIONS S080** 29012  $\Omega$ 1 **ST81**  $\overline{0}$ 29021 Ŧ **ST82**  $\overline{0}$ 29011  $\overline{1}$ **ST83**  $\overline{0}$ 26974 **SENSORS**  $\overline{1}$ **ST84**  $\overline{0}$ 29024 1 21232 **ST85**  $\overline{a}$ 1 **ST86** 24215 1 **MONITORING** Use the "Tab" key **ST87** 21219 1 to move from **ST88** 24162 1 **ST89** 21226  $\overline{1}$ **ADVANCED** field to field **ST90** 21225 1 **ST91**  $\overline{\mathbf{0}}$ 24510 1 **ST92**  $\bf{0}$ 24511 1 **DIRECTORY ST93**  $\overline{0}$ 24512 1 **ST94**  $\bf{0}$ 24516 1

*For additional support, please contact Tucor directly: support.tucor.com 1-800-272-7472 www.tucor.com*